# Elementy automatyki - opis przedmiotu

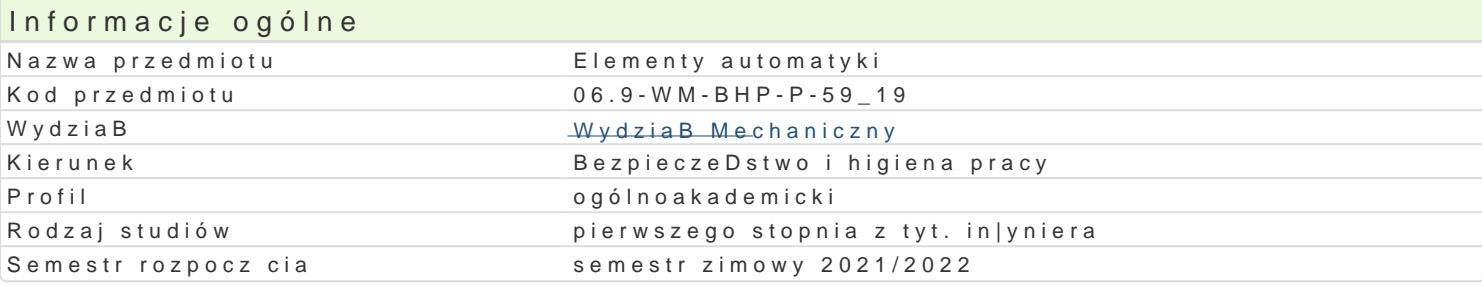

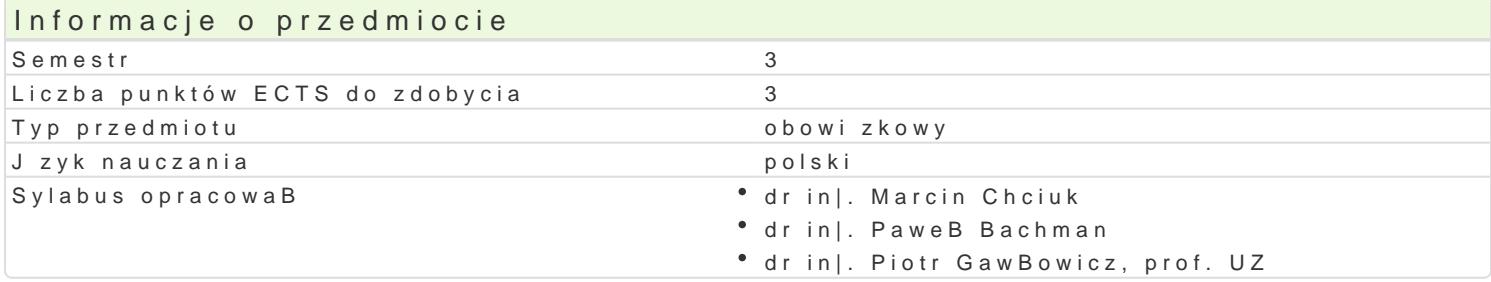

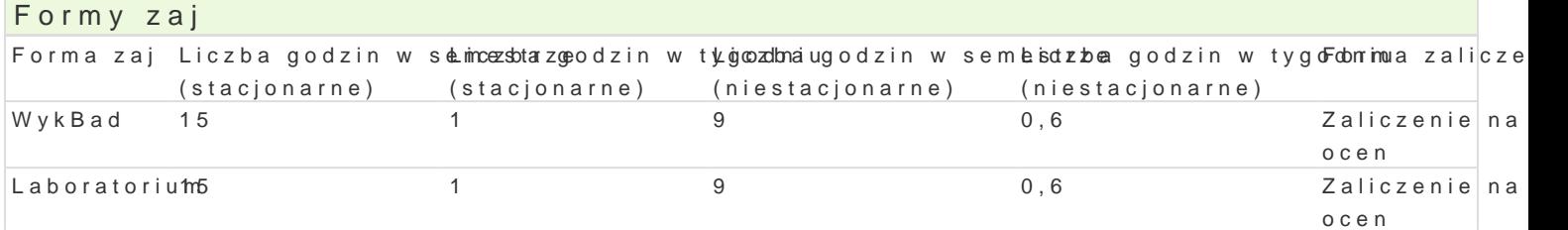

### Cel przedmiotu

Zapoznanie studentów z podstawowymi zagadnieniami z obszaru automatyki, automatyzacji i robotyza

## Wymagania wst pne

Podstawy elektrotechniki, elektroniki, informatyki.

### Zakres tematyczny

- Lp. Tre[ci programowe WYKAAD
- W1 Pojcia podstawowe i klasyfikacja ukBadów automatyki.
- W2 Wprowadzenie do automatyki procesów dyskretnych.
- W3 Stykowe i bezstykowe ukBady kombinacyjne.
- W4 Stykowe i bezstykowe ukBady sekwencyjne.
- W5 Liniowe ukBady regulacji.
- W6 Sterowniki PLC.
- W7 Pojcia podstawowe i klasyfikacja ukBadów robotycznych.
- W8 Kolokwium zaliczeniowe.
- Lp. Tre[ci programowe Laboratorium
- L1 Wprowadzenie do [rodowiska TIA Portal.
- L2 Badanie sygnaBów cyfrowych w sterowniku PLC.
- L3 Badanie sygnaBów analogowych w sterowniku PLC.
- L4 Badanie ukBadów kombinacyjnych w sterowniku PLC.
- L5 Badanie ukBadów sekwencyjnych w sterowniku PLC.

L7 Regulacja PID w sterowniku PLC.

W8 Kolokwium zaliczeniowe.

# Metody kształcenia

Wykład. Ćwiczenia laboratoryjne.

# Efekty uczenia się i metody weryfikacji osiągania efektów uczenia się

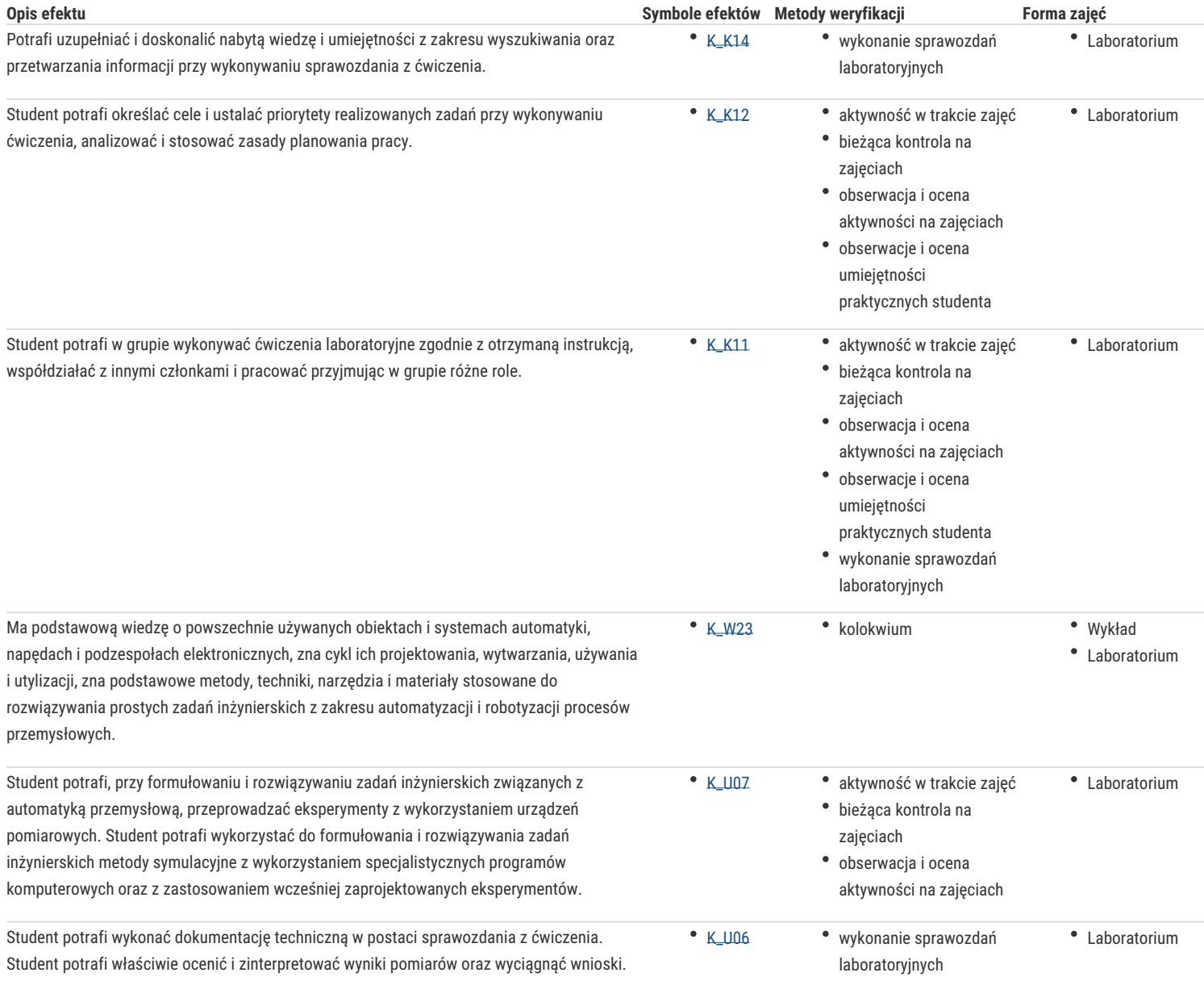

# Warunki zaliczenia

Wykład zaliczany jest w formie kolokwium. Zaliczenie na ocenę zajęć laboratoryjnych odbywa się na podstawie zaliczonych ćwiczeń i sprawozdań oraz kolokwiów. Ocena końcowa ustalana jest na podstawie średniej arytmetycznej ocen z zajęć laboratoryjnych i wykładu z jednakową wagą pod warunkiem uzyskania pozytywnych ocen z laboratorium i wykładu.

### Literatura podstawowa

- 1. Barczyk J.: Automatyzacja procesów dyskretnych, Oficyna Wydawnicza Politechniki Warszawskiej, Warszawa, 2003.
- 2. Kwiecień R.: Komputerowe systemy automatyki przemysłowej, Helion, Gliwice, 2013.
- 3. Mikulczyński T.: Automatyzacja procesów produkcyjnych, WNT, Warszawa, 2006.
- 4. Szafarczyk M., Śniegulska-Grądzka D., Wypysiński R., Podstawy układów sterowań cyfrowych i komputerowych, PWN, Warszawa, 2007.
- 5. Urbaniak A.: Podstawy automatyki, Wydawnictwo Politechniki Poznańskiej, Poznań, 2004.
- 6. Zdanowicz R., Robotyzacja dyskretnych procesów produkcyjnych, Wydawnictwo Politechniki Śląskiej, Gliwice, 2009.

### Literatura uzupełniająca

1. Brzózka J.: Regulatory i układy automatyki, MIKOM, Warszawa, 2004.

- 2. Elementy automatyzacji we współczesnych procesach wytwarzania, praca zbiorowa pod redakcją Mieczysława Marciniaka, Oficyna Wydawnicza Politechniki Warszawskiej, Warszawa,2007.
- 3. Kozłowski K., Dutkiewicz P., Wróblewski W.: Planowanie zadań i programowanie robotów, Wydawnictwo Politechniki Poznańskiej, Poznań, 1999.
- 4. Podstawy robotyki. Teoria i elementy manipulatorów i robotów. Praca zbiorowa pod redakcją Adama Moreckiego i Józefa Knapczyka, WNT, Warszawa, 1999.
- 5. Zawadzka L.: Współczesne problemy i kierunki rozwoju elastycznych systemów produkcyjnych, Wydawnictwo Politechniki Gdańskiej, Gdańsk, 2007.
- 6. Zdanowicz R., Robotyzacja procesów technologicznych, Wydawnictwo Politechniki Śląskiej, Gliwice, 2002.

## Uwagi

Zmodyfikowane przez dr inż. Marcin Chciuk (ostatnia modyfikacja: 06-05-2021 12:51)

Wygenerowano automatycznie z systemu SylabUZ